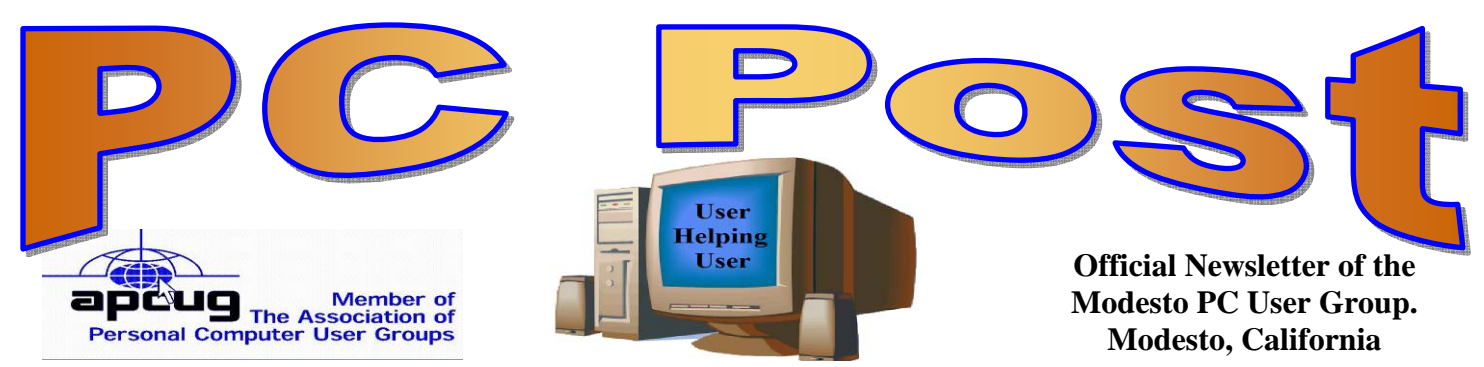

26 years of User helping User

December 2008 — Volume 26.12

# **Our Next Meeting**

**INSIDE THIS ISSUE:** 

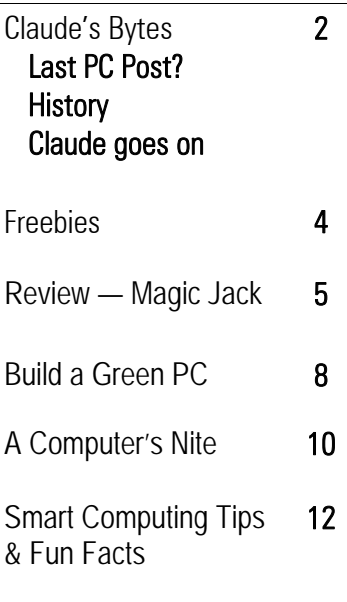

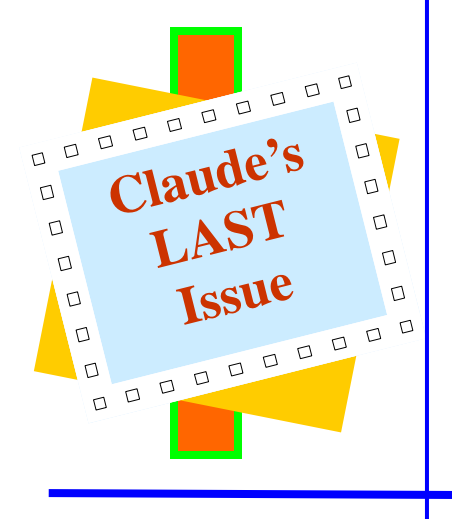

# **MPCUG Christmas Spirit**

We will be having a social event this year. The Modesto PC User Group will gather for a no host Christmas dinner at 6:30 p.m. Thursday, a week early, **Dec. 18**, in Denny's Restaurant, 1525 McHenry Ave. Dessert will be provide by MPCUG and for those not dining.

This will give everyone a chance to discuss new and old ideas. Also the usual chance to ask those question we keep forgetting.

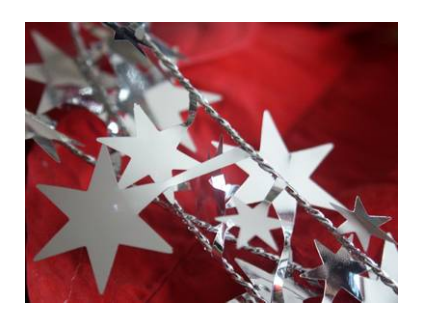

There will be no formal program.

The board members want to wish the members a Merry Christmas and a Happy New Years.

### IMPORTANT MEETING DATES

**General Meeting — December 18 — Dennys 1525 McHenry Board Meeting — December 3rd — Ridgeway's Restaurant Beginner's SIG Meeting — December 2nd — Dennys** 

# **Claude's Bytes ….**

#### **By Claude Delphia, Editor Emeritus, Modesto PC User Group**

This issue is designed to shock our membership into the serious question of MPCUG's future. At the last board meeting, the question of dissolving MPCUG was considered.

This is my last issue as editor as I've indicated in the recent issues. At this point no one has stepped forward to take over the editorship although some have considered it.

MPCUG has a president who took the presidency because no one else would. And we thank him for that.

Vice President Liz Leedom has had increasing trouble finding programs for the club's once-a- month membership meeting. In the past when there were no program options, Bud would step in. A few members have stepped in recently at the last minute. The club no longer has a Bud Bondietti to step in and save it as he did countless times before his death early this year.

Jim Goodman has kept the Beginner's SIG going otherwise it would be gone.

I stepped in as editor after Bud's death just to keep it going until someone else stepped forward. That has not happened. The club now has less than 50 members. That isn't really enough to fill the necessary jobs volunteers do.

If I hadn't taken on a number of other critical volunteer efforts, such as chairing a major committee for next year's Patterson Centennial, I *might* keep the Post going, but I can't do that this time. And in truth, if I thought the prospects for the club's continuing were good, I might make the effort, but frankly I don't see it. Personally I think the club has gone several years beyond the point it could.

At the meeting right after Bud died, the subject of what was going to happen to MPCUG came up. The most significant thing was that no members there were willing to step forward and keep the club going. We continued up to the election and there was no one to take Mike's place, so he agreed very reluctantly to continue as president. I made a commitment to finish out this year and now we are down the to wire with no solutions on multiple levels.

So what happens now? In part, that depends on whether members step forward, or not. The "or not" means the club must dissolve according to the bylaws. That time may be now.

What follows are some abbreviations of MPCUG's history and my part in it mostly published six years ago at our  $20<sup>th</sup>$  anniversary.

### **A quick review of my years with MPCUG**

Six years ago, two of us, myself and Mary Ruggieri, were the longest continuous members, both having joined the group just a month or two after its founding in 1982. Mary has since dropped out and Elizabeth Leedom and Barbara Cameron are now in the list of longest members although there are dozens of others who have been members more than 15 years.

There are many memorable people who were, and are, friends and members of MPCUG. One of those friends, who also joined at the same time, was "Doc" Holloway who died in February of 1996. Those of us who knew him will always miss him. But that's been part of the power of MPCUG on our lives.

While computing changed my life and profession, MPCUG had a major impact on my life due to the people I came to know.

Liz Leedom has to be at the top of the list since she is our founder and presently serves as vice president. She served many years on the board as secretary and has also served as president. Few have exceeded her dedication to the group.

Some memorable names of members are Dr. Rich Kendrick, who devoted many hours to teaching beginners DOS, Bob Barfuss, who wore many hats, John Burton, Lea Latta, Elsie Grom, Susan Park, and the extremely knowledgeable Tom Putney who could answer any technical question thrown at him.

 In later years, the following members made special contributions: W.V. Miller, Dave Gustafson, Mike Mensinger, Leonard Olives, Lawrence Arky, Ken Powers, Gene Richards, Dani Daniels, Claude Mullen, Bob Gauvreau, Dan Shelburne, Andy Gonzales and who can forget Asa and Cheryl Dean. Their contributions and friendship are of special note. In more recent years there have been Joe Mangieri, Hank Mudge, Kirk Stockham, Tricia Kane and Linda Kerwood.

 Two members deserve extra special mention: Barb Cameron, our treasurer for ages, and Jim Goodman who remains a special friend.

But of all, Bud Bondietti is at the top for me. We worked together especially well and he helped me in ways to many and too personal to list here. Without Bud, I probably would have stopped participating in MPCUG five years ago.

Ceasing active participation in MPCUG doesn't mean I will be ending friendships.

### **A brief history of MPCUG**

by Mary A. Ruggieri and Claude Delphia, MPCUG

From its inception in 1982 our Modesto PC User Group has been led by some 15 presidents, has met at more than a dozen locations, has had innumerable wonderful moments, and not a few crises.

**PRESIDENTS** — Liz Leedom started the whole thing although Sy Guth became our first leader followed by Duane Fiorini. Allen Ludlow followed by Loyd Reedy, Palmer VanDyke, Lyn Bettencourt, Tom Crain, John Oehrke, Michael McDonald, Claude Delphia, Bud Bondietti, Chris Mitchell, Liz Leedom, Sid Loesher and Mike Kumler.

**NEWSLETTER** — One of the main attractions of the club has always been the newsletter, The PC POST. Some members never attend meetings, but joined to receive the newsletter. The first editor was Liz Leedom, and she was followed by Don Davis, Bob Barfus, Claude Delphia, and Bob Gauvreau. In the spring of 1985, Bob Gauvreau persuaded ("shanghaied" might be a more accurate word) Bill Holloway to try his hand at the newsletter, and try he did. He put out 54 issues until he retired in 1990.

A group effort was then mounted to publish the *Post* which consisted of Tom Crain, Asa Dean and Palmer Van Dyke with the assistance of Cheryl Dean.

Dave Gustafson was later elected editor, a board position, and formed a group which jointly carried on until turning the reins over to Claude Delphia. Claude completed his first term of some 64 issues which ended with the  $15<sup>th</sup>$  anniversary *Post* and then passed the banner to Kirk Stockham. After serving as president, Claude retook the reins of editorship and the finally gave it up in July of 2001. Gene Richards served as editor followed by a stint of Claude again before Bud took it over.

**FUN** — We've had all kinds of fun over the years with anniversary and a Christmas parties at which members and guests ate, played games, visited, and generally got to know each other.

Bill Holloway's retirement from his lengthy tenure as editor resulted in his being awarded the first Member Emeritus. Later Claude as Editor Emeritus, Bud as President Emeritus, and Liz as President Emeritus, were honored.

In its 26 years, the Modesto PCUG has given much to its members. As many as 500 people have come trembling and shaking up to the mysterious world of computers and later, have walked away filled with knowledge, confidence, and best of all, with many good friends found in this, a very special group.

For the fun of it and a look at some unusual USB memory sticks/flash drives go to: http://www.customusb.com/products-flashdrive.html

# **Freebies!**

by Dave Bilcik, a member of the STPCC (Southern Tier Personal Computing Club), New York dlbilcik (at) yahoo.com

*This article has been obtained from APCUG with the author's permission for publication by APCUG member groups; all other uses require the permission of the author (see e-mail address above).* 

It's the Holiday Season! Home & hearth, good food and lots of presents, those banking and Wall Street executives should have a fine time this year (Santa Claus made a special \*\*\*bonus\*\*\* trip just for them... Ho-Ho-Ho!). Now, what are you going to do for the Holiday? Be creative and "Have Yourself A Freebie Little Christmas." People may thank you. Discover (again) why it is called Christmas and not "Santamas" (http://www.e-sword.net/). You might find that you really like the story.

You have technology at your fingertips so think about what is important to the special people in your life and give something meaningful to them. The best part; it doesn't have to cost much to be meaningful. CD-Rs cost less than a first-class stamp, the most expensive  $8\frac{1}{2} \times 11$  photo-paper you can get is under \$1.00 per sheet while regular paper is under a penny. Put something on that paper or CD that interests the people you are interested in.

Pictures, sound, movies and even free software are all good candidates if it means something to your special person. Picasa (http://picasa.google.com/) will help you with your pictures and slide shows. Print up a nice 8x10 of that "creative" place where you hung the mistletoe for your significant other.

If you have a crafter on your list, print up a collection of cross-stitch or quilting patterns; one spot to try is http://www.alitadesigns.com/index.php another is http://www.freepatterns.com/. Grandma might be happy to get your custom x-stitch collection but don't send her your mistletoe picture by mistake. However, be ready for some "cute" overload when prospecting for freebies on the crafting sites.

If music or video is your passion then cdburnerxp (http://cdburnerxp.se/) will help you with either one. It is a full featured burner that will let you make a custom CD or DVD any time you wish. Like classical music? A site that will point you to lots of free music is http://www.classiccat.net/index.htm. Don't violate any copy-rights and fire up your CD/DVD drive. That custom-mix lute CD is right at your fingertips.

Don't forget your web-cam or digital camera with movie mode. Give a CD or DVD with a video message telling that special family member what they really mean to you. If you are lucky, they will avoid you completely at the next family reunion.

The fact that you are reading this shows you have exquisite taste and a level of computer literacy way above the average. Help those friends who are less fortunate by cleaning up their sluggish computers. Advanced WindowsCare Personal Edition (http://www.iobit.com/advancedwindowscareper.html) when installed and run on their machine, will give them back the performance that they have been missing.

The software is free, it helps a friend, costs only a little of your time, and proves your computer kung fu is much stronger than theirs. Everybody wins!

Now that you have saved so much cash on creative, meaningful gifts for your friends and family, you can now reward yourself for all your efforts. Try http://www.thinkgeek.com/ for loads of intriguing stuff.

#### *(Continued from Page 4)*

Check out the Ion USB Turntable that will help your turn your vinyl music collection into digital goodness... the turntable outputs files in either mp3 or WAV format.

If the good will, optimism and hope of the season gets to be too much, try http://despair.com/ for a big steaming cup of cynicism. It will help you to get back to work after the holidays.

My personal email address is dlbilcik@yahoo.com if you want to send me comments, questions or cash. Please put "Freebies" somewhere on the subject line so I will have some idea about its contents. Tell me about your best free software experience or your best cookie (... ever!) and I will pass it on.

# **Review - magicJack**

by Constance Brown, President, Canton Alliance Massillon Users Group, Ohio www.camug.org constance (at) mystepco.com

*This article has been obtained from APCUG with the author's permission for publication by APCUG member groups; all other uses require the permission of the author (see e-mail address above).* 

Do any of you recall the poem by Rosemary and Stephen Vincent Benet stating that no place on earth is more than 60 hours away? The authors were awed by the idea that distance was no longer measured in months but in hours. What would they think now that people have circled the world in spaceships and repaired orbiting space stations? On the other hand, my friends who boarded the plane last month found that it can take 60 hours and more to arrive at a destination in our own hemisphere -- if it happens to be Bolivia!

What does travel have to do with computers? Most trips begin with a call to a travel agent or visiting a travel web site to check prices and availability of flights. Then a flight is booked and paid online either by the purchaser or an agent. An e-ticket is sent to the traveler who then checks in via a computer terminal at the airport. Computerized controls are used to guide the plane.

Computers, computers everywhere. Great when they work. Annoying when they don't! They are here to stay and will be performing more and more of our communications. Wouldn't it be wonderful if you could travel internationally and communicate with folk back home without paying those ridiculous international calling fees! How about staying in touch with friends who do not live in the USA? Guess what! You CAN!!

Several of us in CAMUG have phone service using VOIP (voice over Internet Protocol). Last week I ordered something immediately after hearing about it. I have been eagerly awaiting the opportunity to test it and now I can hardly wait to share it. Perhaps some of you have seen the ads for the magicJack. What is it? Well, let me quote from PC Magazine online: "So simple it's almost perfect, the magicJack is the best home voice-over-IP gadget I've seen to date. Excellent call quality, a workable set of calling features, and an amazing price make this little box the VoIP wonder to beat."

Yes, in two minutes a little USB device about 2 inches by 1 inch by 5/8 inches that I plugged into the powered hub that I run through my USB port was giving me the capability of placing my calls via the Internet. I called Canada and Colorado, spending about 1/12 hours on the phone.

#### *(Continued from Page 5)*

It worked well except when I looked up information on the internet at the same time.

I talked to customer service and they said I can connect to the powered hub that runs directly to my router. I will have to restart the modem, most likely. That means that I don't have to have the computer turned on to make calls,.just like my current VoIP service. This is great.

What do I like about the magicJack?

The price. The gadget is \$40, and that includes one year of service! The renewal service price is \$20! Not \$200. Just \$20. In fact, we paid \$60 for five years!

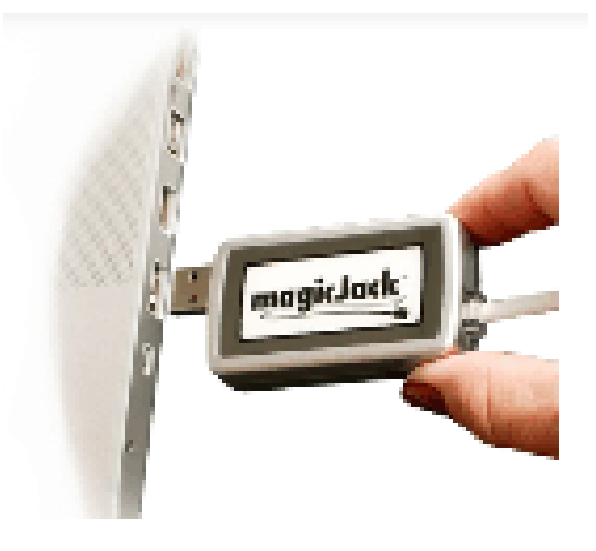

- The price. Calls are free to US & Canada and reasonable to other parts of the world. Bolivia ranges from 12-14 cents. Guatemala was a little less. I didn't check farther.
- The price. Register your magicJack with a US phone number and travel anywhere in the world. Place calls back to the US or Canada and the call is free! Purchase a magicJack and register it with a number in the USA, send it to your friends elsewhere in the world, and they can call to any place in the US or Canada for free -- almost. Remember, you receive one year of service with the device.
- Convenience. You can use the magicJack with any computer,.not just the one you registered.
- Convenience. The magicJack is so small that it will travel extremely easily.
- Convenience. You can use the magicJack to place calls over Wi-Fi, cable, or DSL. Even light high speed is fine as it requires only 80 kbps of bandwidth.
- Services. You get all of them: voicemail delivered to you via email and also available by calling your number and entering your pass code, conference calling, 3-way calling, caller ID, do not disturb – have I forgotten anything?
- Quality. The quality compares with other VoIP services. The calls pass over a private network.
- Customer Service. Customer service was good, but busy. The online chat took a little time as the service person moved between customers. But it was good. He didn't have time to tell me about the Outlook addon, so I am still waiting to discover what that is. Customer service apparently is improving, based on evaluations I read.

The US News and World Report had an interesting article online dated September 27 about the magicJack. Here is a part of it.

 "The colorful and wealthy Borislow,.who also raises, races, and wagers on racehorses, has launched magicJack fast out of the gate. The startup has sold more than 400,000 devices just six months after its official unveiling. It's selling about 7,000 a day, the company says, adding twice as many net new accounts

#### *(Continued from Page 6)*

over the period as Vonage, an Internet phoning pioneer. MagicJack's appeal is not only the price, which falls to just \$20 for a second year of calls, but sound quality that's consistently good. And it's flat simple to install and use."

Who is the inventor behind the magicJack? Dan Borislow. Here is information about him taken directly from the magicJack web site.

Dan Borislow is the founder of YMAX Communications Corporation, a modern phone company with the largest competitive local exchange carrier (CLEC) network in the U.S, and inventor of the magicJack<sup>TM</sup>.

Borislow has been in the telecommunications industry for over twenty years and is recognized in the industry for pioneering the development of breakthrough technologies. He previously held the position of CEO and founder of publicly-held Tel-Save, Inc. At Tel-Save, Borislow revolutionized low-cost long-distance for more than four million America Online (AOL) customers. While with Tel-Save, he saved customers over 40% on their phone bills and also received the prestigious J.D. Power and Associates Award for Customer Satisfaction. After a brief attempt at retirement, Borislow returned to the telecom industry and invented the magicJack. By eliminating the expense of local and long distance phone charges - and saving the average customer around \$1000 a year - magicJack is positioned to be the fastest growing telecom company in the world; Borislow likes to call it .Telecom Revolution Part II..

Borislow received his Bachelor of Arts degree and honorary doctorate degrees from Widener University. He is an avid soccer player, dedicated deep sea fisherman, enjoys watching sports and has a Thoroughbred Horse Breeding Business...

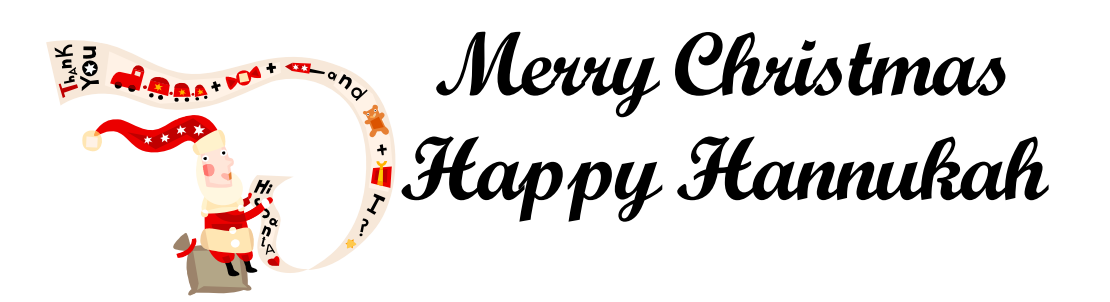

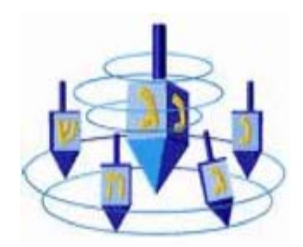

# **Special Interest Groups and Meetings**

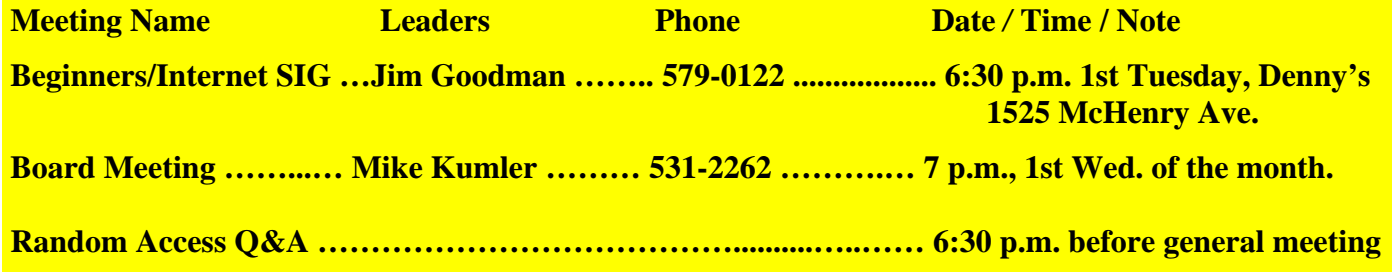

#### **Build a 'Green' PC on a Budget**  By Rob Limbaugh, President, Danbury Area Computer Society, CT www.dacs.org

Relimbaugh (at) dacs.org

*This article has been obtained from APCUG with the author's permission for publication by APCUG member groups; all other uses require the permission of the author (see e-mail address above).*

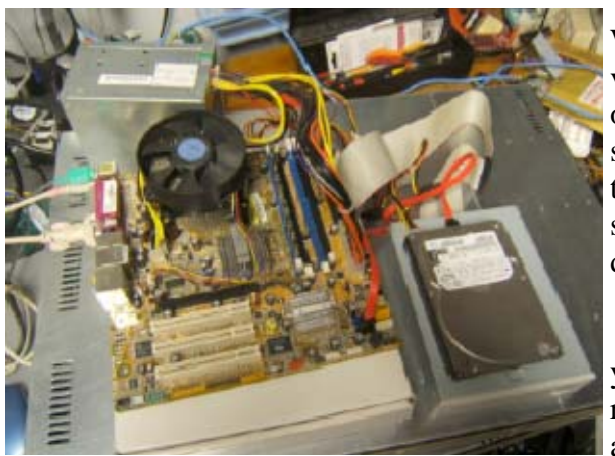

We're constantly bombarded by the subject of energy conservation—'green' this and 'green' that. I think that much of our problem is our 'disposable society'. On top of that it seems that most people tend to be 'green' only if it fits into their budget and lifestyle. It is a little difficult to rationalize spending \$25,000 on a solar array for a house that will take a decade to 'pay for itself'.

 But, if you happen to be looking for another computer and you're willing to spend some spare time and effort, you can rescue good parts from a premature demise and save money at the same time. How? Read on!

#### **Timing Is Everything**

Around here we have 'transfer stations' to which local residents take their refuse and recyclables if they don't have curbside pickup or another service. The transfer station is somewhat of a presorting point before everything goes to a larger dump site.

What amazes me is that people seem to be willing to pay a few bucks to throw away things that could be recycled or disposed of for no cost—just a bit more effort. No matter. That works out well for me—I can shop!

I need more computer equipment like I need another hole in my head. What I always seem to lack are good motherboards to match up with the spare DVD drive here and spare hard drive there. On a recent trip to the dump I hit pay dirt! Someone had dropped off a bunch of computer equipment and I got there early enough in the day to have relatively fresh dibs!

#### **Weeding Out Junk**

Knowing that 'garbage' tends to be at dumps, I look for specific traits when considering a rescue of any would-be junk. Last thing I want to do is throw it away when I get home and you can't exactly test things at a transfer station. This is a good exercise in knowing your hardware as you can just take home the good stuff and leave everything else there. As luck would have it, I found a gutted case with a motherboard stripped of everything but the CPU and heat sink. Even the BIOS battery was gone! They did leave the power supply, though.

#### **Back to the Bench**

So far my out-of-pocket expense is \$0.00 and I'd like to keep it that way! I take the guts home and blow them out with an air-compressor. The minimum needed to successfully power on a motherboard are a power supply, motherboard, CPU, fan, and memory. Unfortunately I didn't have any memory on hand for

#### *(Continued from Page 8)*

this motherboard, so now it's time to do some leg work and see if I should consider spending the money when I don't even know if the board works.

The motherboard, in this case, can be identified by a silkscreen of "PTGD1-LA" between the PCI slots. This cross-references to a board used in HP Pavilion Ax00 systems. This gives me access to motherboard details so I know what the connecting pins are, memory requirements, and other details necessary to do troubleshooting. Yippee, memory for this board is on sale right now—1GB for \$27!

#### **Good, Bad, or Ugly?**

In this situation I presume the components are good until proven faulty. Having all the dust blown off, I sniff around the motherboard. That's right… using my nose, I sniff around the motherboard. The power supply, too. Fried components have a burnt smell. All smells good.

Powering on a working system with the memory removed should get yield 'memory error' beep codes from the motherboard. I power everything on and get beep codes indicating bad memory. During this time I listen for fan noise out of the power supply and the CPU fan. Nothing that sounds like skateboard wheels on pavement. Things are looking good!

Many motherboards take CR2023 batteries for memory, including this one. I picked up a two-pack along with a 1GB stick of PC-3200 memory. So far I'm out about \$30 and still don't know if this will fire up completely—but odds are in my favor. Besides, if I needed PC-3200 and PC batteries today, I'd need them in the future for another find later.

#### **Hot Dog!**

With the memory seated and a battery added, I fired up the machine and the screen came up! Woo-Hoo! Looking really good now! And it's a P4!

I gathered up a spare SATA hard drive and DVD drive and connected them to the system. BIOS reported the devices. Turns out this is an Intel P4 3.0GHz CPU with Hyper-threading.

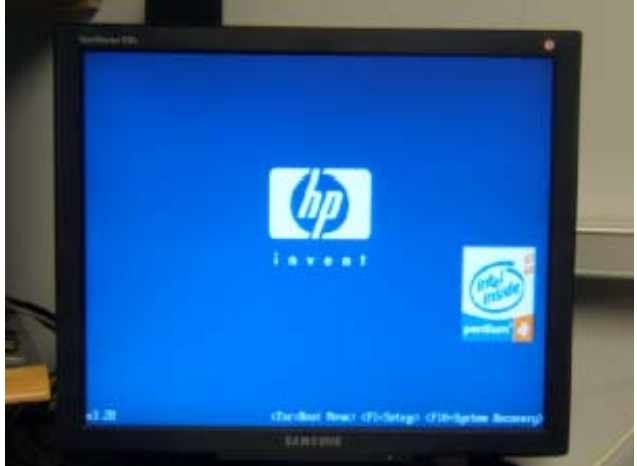

#### **Wrapping It Up**

Sure this isn't a screaming-fast brand new machine, but it has much potential and is still quite useful. Someday, the parts will wind up being recycled through the transfer station for good—but not today. For now, it has a new life. This board has integrated video, audio, and four SATA ports. It has IDE, USB, PCI Express, and legacy connections. It is also very quiet. This is not bad find at all! I will probably use this as the start of my network storage system.

Now if only I could get my hands on some DVD-RW drives that don't work...

### **A Computer's Nite**

'Twas the night before Christmas, and all through the shop, The computers were whirring; they never do stop.

The power was on and the temperature right, In hopes that the input would feed back that night.

The system was ready, the program was coded, And memory drams had been carefully loaded; While adding a Christmasy glow to the scene, The lights on the console, flashed red, white and green.

When out in the hall there arose such a clatter, The programmer ran to see what was the matter.

Away to the hallway he flew like a flash, Forgetting his key in his curious dash.

He stood in the hallway and looked all about, When the door slammed behind him he was locked out.

Then, in the computer room what should appear, But a miniature sleigh and eight tiny reindeer;

And a little old man, who with scarcely a pause, Chuckled: "My name is Santa...the last name is Claus."

 The computer was startled, confused by the name, Then it buzzed as it heard the old fellow exclaim:

 "This is Dasher and Dancer and Prancer and Vixen, And Comet and Cupid and Donner and Blitzen."

 With all these odd names, it was puzzled anew; It hummed and it clanked, and a main circuit blew.

It searched in its memory core, trying to "think"; Then the multi-line printer went out on the blink.

Unable to do its electronic job, It said in a voice that was almost a sob:

"Your eyes - how they twinkle - your dimples so merry, Your cheeks so like roses, your nose like a cherry,

Your smile - all these things, I've been programmed to know, And at data-recall, I am more than so-so;

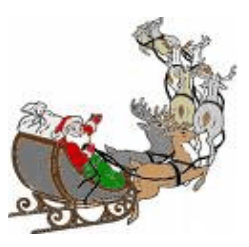

But your name and your address (computers can't lie), Are things that I just cannot identify.

You've a jolly old face and a little round belly, That shakes when you laugh like a bowl full of jelly;

My scanners can see you, but still I insist, Since you're not in my program, you cannot exist!"

Old Santa just chuckled a merry "ho, ho", And sat down to type out a quick word or so. The keyboard clack-clattered, its sound sharp and clean, As Santa fed this "data" to the machine:

"Kids everywhere know me; I come every year; The presents I bring add to everyone's cheer;

But you won't get anything - that's plain to see; Too bad your programmers forgot about me."

Then he faced the machine and said with a shrug, "Merry Christmas to All," as he pulled out its plug!

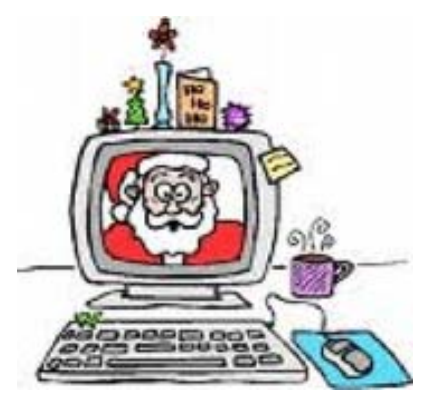

### **Word of the Month**

**Sharpness.** Sharpness describes the clarity of detail in a photo, and can be a valuable creative tool for emphasizing texture. Proper photographic and post-processing technique can go a long way towards improving sharpness, although sharpness is ultimately limited by your camera equipment, image magnification and viewing distance. Two fundamental factors contribute to the perceived sharpness of an image: resolution and acutance.

> **For the latest information about the MPCUG — Check our website at WWW.MPCUG.NET**

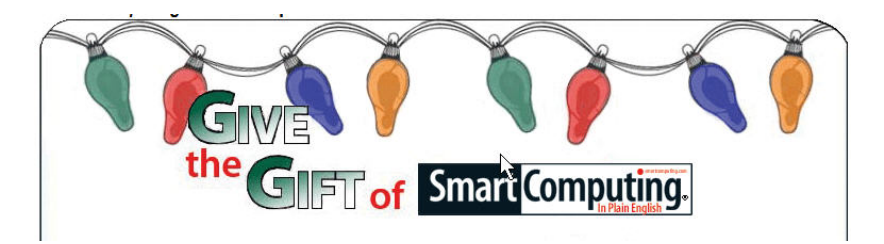

# **Smart Computing Tips & Fun Facts**

www.smartcomputing.com

#### **Computer Maintenance Practices**

There are some easy ways to help keep your computer running healthy. First, configure your antispyware or antivirus program to run at least once a day. Most protection programs give you the option of choosing when the scan will occur, whether it's when the computer starts up, or at a specific time of day. Second, defragment your hard drive on a regular basis. Defragmenting combines fragmented files when possible, ultimately cleaning up your hard drive and making file access, and overall computer use, faster. Lastly, keeping your computer healthy means keeping your files safe. Regularly back up your most important files on an external hard drive or DVD, which ensures less data loss if something should happen to your computer.

#### **Change The Vista Control Panel**

Users familiar with the Control Panel may find it easier to view all of the Vista Control Panel icons at once rather than grouped in categories. If you're in this camp, Vista lets you display the Control Panel in Classic View. Click Start, select Control Panel, and then click the Classic View l link in the upper-left corner of the window. To return to Vista's category-style layout, click the Control Panel Home link.

#### **Transfer Data From A Camcorder To PC**

Today's digital camcorders make it easy to transfer both standard-definition and high-definition video from the camcorder to the computer. Whether you're using a miniDV, DVD, flash drive, or hard-drive camcorder, the device will need a cable to connect to your computer. The type of cable you need to use (USB 2.0 or FireWire) will depend on the type of camcorder you have. For example, hard-drive camcorders use the USB 2.0 interface, while miniDVs use FireWire. If you don't have the connection you need on your computer, you can always add a PCI (Peripheral Component Interconnect) card equipped with the requisite ports (for example, USB 2.0 or FireWire) to your computer.

#### **Go Beyond Point And Shoot**

You don't have to have a high-powered camera to improve your photographs. At the very least, adjust White Balance settings according to lighting conditions. Even if you use a flash, ambient light will affect the background of your image, so set the white balance to tungsten when the scene is lit by regular light bulbs and Fluorescent for fluorescent bulbs, for example.

#### **Menu Bar**

Vista hides the Menu bar (File, Edit, View, Tools, and Help) from view to put more emphasis on the toolbar icons (when they're available) and the context menus that appear when you right-click a file or folder. To temporarily make the Menu bar appear on windows, folders, and utilities that support it, press the ALT key. To permanently recover the Menu bar, open the Start menu, select Computer, click Organize in the upperleft corner of the window, select Layout, and then click Menu Bar. A check mark will appear to confirm your selection.

# The Club's Meeting Place

Our general meeting and the Random Access Special Interest Group are held at the Denny's at 1525 McHenry Avenue.

Free classifieds for members. Email the text to the editor at editor@mpcug.net

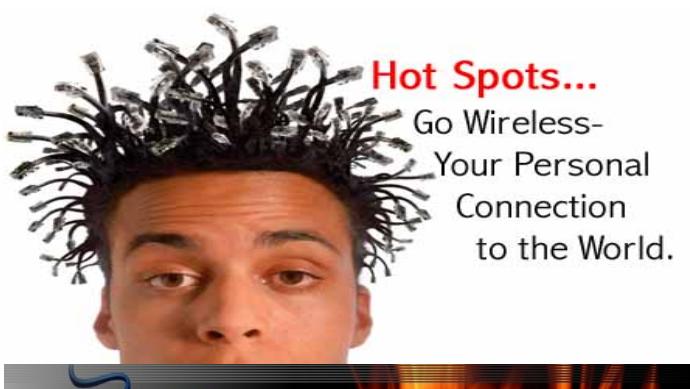

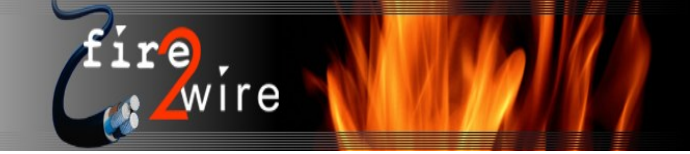

**For Information about our website host and how you can get on board:** 

**Click on this link info@fire2wire.com** grananananananananananananananananan

# Cyrano Writing & Editing

**When you need help putting it in words, call Cyrano.** 

#### **(209) 523-4218; 499-5401**

Resumes, letters, applications, articles, newsletters, press releases, theses

**Elizabeth Leedom** 

**Need help hooking up that new PC, or installing DSL-Cable?**  Call Jim Goodman, \$60.00 for as long as it takes. 579-0122 jgood99@sbcglobal.net Modesto, Ceres Area

**Personal Computer User Groups** 

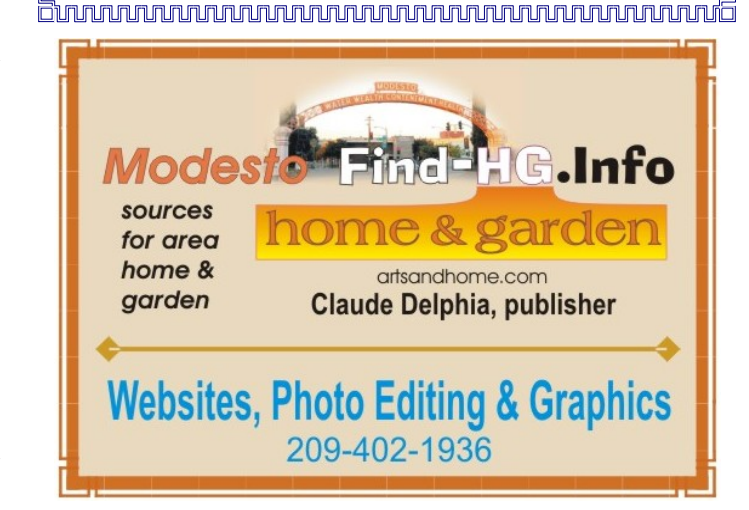

**Be sure and check our web site at least once a week at www.mpcug.net**

Member of

The Association of

 $\frac{1}{2}$ 

# Modesto PC User Group Officers

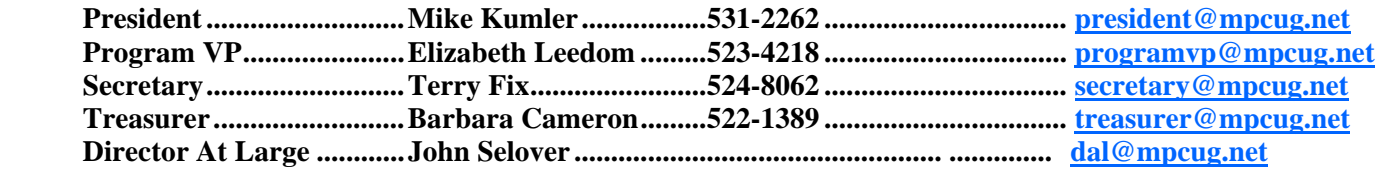

#### **Appointed positions:**

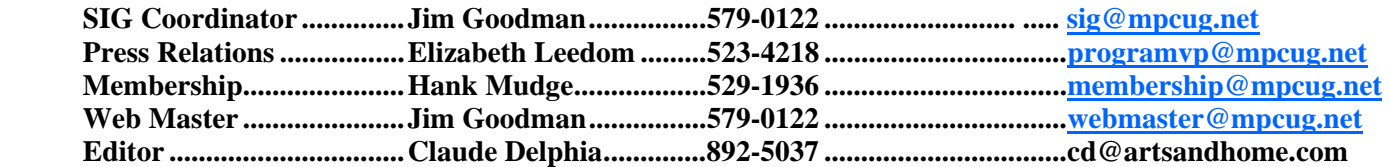

#### **PC Post**

## *Editors: Claude Delphia (MPCUG) and Judy Taylour (APCUG)*

Editor Emeritus: William "Doc" Holloway — 1920 -1996 President Emeritus Bud Bondietti — 1950-2008 Claude Delphia, Editor Emeritus Elizabeth Leedom, President Emeritus

#### Join The Modesto PC User Group

Web site: www.mpcug.net

To join MPCUG (or just get more information about us go to our Web site and fill out the new member form or mail your check to: MPCUG, P.O. Box 5122, Modesto, CA 95352-5122.Membership is just \$24 a year and includes 12 issues of the PC Post along with participation in all meetings and events. You will also receive e-mail advising you of extra events or news.

#### The PC Post and Editorial Policy

The PC Post is published online 12 times per year and is available to all group members as a membership benefit. Annual group membership dues are \$24.00.

For information write: Modesto PCUG PO Box 5122, Modesto, CA 95352-5122

Opinions expressed in the PC Post do not necessarily reflect the opinions or views of the members as a group or the Board of Directors.

The PC Post encourages group members to submit articles for publication. We would like to have articles which deal with the writer's experience with computer hardware and software or digital photography.

An article may deal with any computer-related subject provided it contains no libelous or offensive material. We can't use information copied from other publications without written permission except for quotes.

Articles should be submitted in MS Word text. Do not spend time formatting your article such as indents or centering. Please use only one space between sentences. and do not use bold, italicize or otherwise format the submission as we can't guarantee results in translation to Publisher. Proof read and run your spelling checker. Watch for special upper and lower case in brand names. Do not tab or indent to layout text.

If you want to include a graphic, please contact the editor for instructions.

We reserve the right to edit articles, for length or to improve readability. Longer articles may be published in several parts. We will not knowingly promote unlicensed businesses.

Letters to the editor are encouraged. All articles and letters to the editor should be submitted to the editor via email as an attached file. Call him at (209) 892-5037 before submission. Please include your name, day and evening phone numbers, and email address for contact.